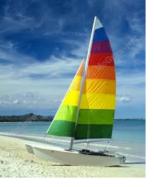

#### **Chapter 2: Intro to Relational Model**

Database System Concepts, 6<sup>th</sup> Ed.

©Silberschatz, Korth and Sudarshan See <u>www.db-book.com</u> for conditions on re-use

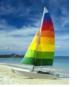

# **Example of a Relation**

|       | •          | L          |        | attributes<br>(or columns)    |
|-------|------------|------------|--------|-------------------------------|
| ID    | name       | dept_name  | salary |                               |
| 10101 | Srinivasan | Comp. Sci. | 65000  |                               |
| 12121 | Wu         | Finance    | 90000  | ← tuples                      |
| 15151 | Mozart     | Music      | 40000  | <ul> <li>(or rows)</li> </ul> |
| 22222 | Einstein   | Physics    | 95000  | ×                             |
| 32343 | El Said    | History    | 60000  |                               |
| 33456 | Gold       | Physics    | 87000  |                               |
| 45565 | Katz       | Comp. Sci. | 75000  |                               |
| 58583 | Califieri  | History    | 62000  |                               |
| 76543 | Singh      | Finance    | 80000  |                               |
| 76766 | Crick      | Biology    | 72000  |                               |
| 83821 | Brandt     | Comp. Sci. | 92000  |                               |
| 98345 | Kim        | Elec. Eng. | 80000  |                               |

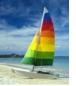

# **Attribute Types**

- The set of allowed values for each attribute is called the domain of the attribute
- Attribute values are (normally) required to be atomic; that is, indivisible
- The special value *null* is a member of every domain
- The null value causes complications in the definition of many operations

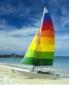

#### **Relation Schema and Instance**

- $A_1, A_2, ..., A_n$  are attributes
- $R = (A_1, A_2, ..., A_n)$  is a relation schema Example:

*instructor* = (*ID*, *name*, *dept\_name*, *salary*)

 Formally, given sets D<sub>1</sub>, D<sub>2</sub>, ..., D<sub>n</sub> a relation r is a subset of D<sub>1</sub> x D<sub>2</sub> x ... x D<sub>n</sub>
 Thus, a relation is a set of n-tuples (a, a), where each a

Thus, a relation is a set of *n*-tuples  $(a_1, a_2, ..., a_n)$  where each  $a_i \in D_i$ 

- The current values (relation instance) of a relation are specified by a table
- An element *t* of *r* is a *tuple*, represented by a *row* in a table

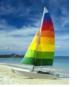

## **Relations are Unordered**

Order of tuples is irrelevant (tuples may be stored in an arbitrary order)

Example: *instructor* relation with unordered tuples

| ID    | name       | dept_name  | salary |
|-------|------------|------------|--------|
| 22222 | Einstein   | Physics    | 95000  |
| 12121 | Wu         | Finance    | 90000  |
| 32343 | El Said    | History    | 60000  |
| 45565 | Katz       | Comp. Sci. | 75000  |
| 98345 | Kim        | Elec. Eng. | 80000  |
| 76766 | Crick      | Biology    | 72000  |
| 10101 | Srinivasan | Comp. Sci. | 65000  |
| 58583 | Califieri  | History    | 62000  |
| 83821 | Brandt     | Comp. Sci. | 92000  |
| 15151 | Mozart     | Music      | 40000  |
| 33456 | Gold       | Physics    | 87000  |
| 76543 | Singh      | Finance    | 80000  |

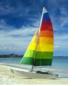

#### Database

- A database consists of multiple relations
- Information about an enterprise is broken up into parts

instructor student advisor

Bad design:

*univ* (*instructor -ID, name, dept\_name, salary, student\_Id*, ..) results in

- repetition of information (e.g., two students have the same instructor)
- the need for null values (e.g., represent an student with no advisor)
- Normalization theory (Chapter 7) deals with how to design "good" relational schemas

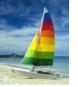

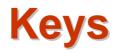

#### • Let $K \subseteq R$

- K is a superkey of R if values for K are sufficient to identify a unique tuple of each possible relation r(R)
  - Example: {*ID*} and {ID,name} are both superkeys of *instructor*.
- Superkey K is a candidate key if K is minimal Example: {*ID*} is a candidate key for *Instructor*
- One of the candidate keys is selected to be the **primary key**.
  - which one?
- **Foreign key** constraint: Value in one relation must appear in another
  - **Referencing** relation
  - Referenced relation

Database System Concepts - 6th Edition

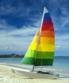

#### **Schema Diagram for University Database**

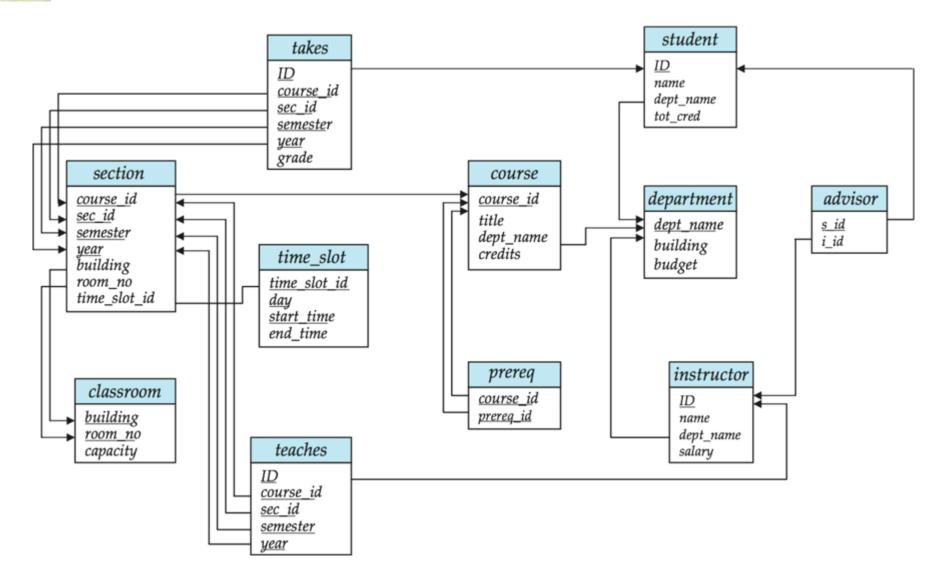

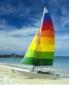

# **Relational Query Languages**

- Procedural vs.non-procedural, or declarative
- "Pure" languages:
  - Relational algebra
  - Tuple relational calculus
  - Domain relational calculus
- Relational operators

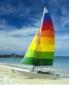

# **Selection of tuples**

Relation r

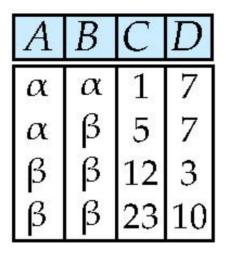

Select tuples with A=B and D > 5

•  $\sigma_{A=B \text{ and } D > 5}(r)$ 

| A | В | C  | D  |
|---|---|----|----|
| α | α | 1  | 7  |
| β | β | 23 | 10 |

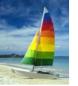

# **Selection of Columns (Attributes)**

Relation *r*.

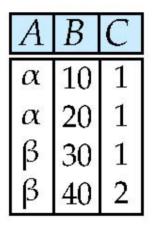

- Select A and C
  - Projection

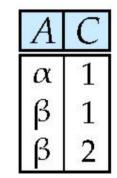

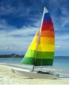

#### Joining two relations – Cartesian Product

Relations *r, s*:

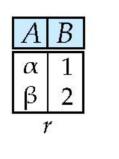

| С | D  | Е |
|---|----|---|
| α | 10 | a |
| β | 10 | а |
| β | 20 | b |
| γ | 10 | b |

rxs:

| A | В | С | D  | E |
|---|---|---|----|---|
| α | 1 | α | 10 | а |
| α | 1 | β | 10 | a |
| α | 1 | β | 20 | b |
| α | 1 | γ | 10 | b |
| β | 2 | α | 10 | а |
| β | 2 | β | 10 | a |
| β | 2 | β | 20 | b |
| β | 2 | γ | 10 | b |

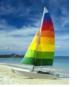

#### **Union of two relations**

Relations r, s:

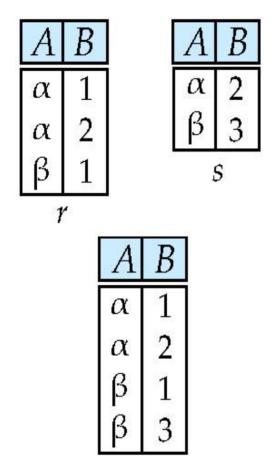

I r ∪ s:

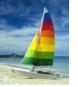

#### **Set difference of two relations**

Relations r, s: 

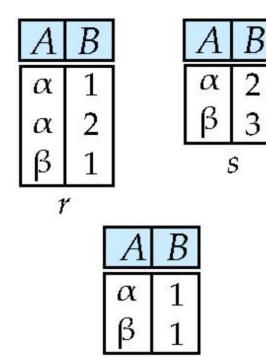

r — s:

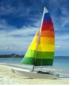

#### **Set Intersection of two relations**

Relation *r*, *s*:

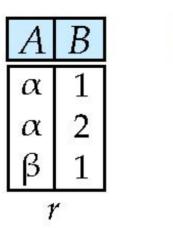

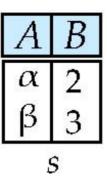

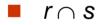

| A | B |
|---|---|
| α | 2 |

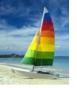

# Joining two relations – Natural Join

- Let *r* and *s* be relations on schemas *R* and *S* respectively. Then, the "natural join" of relations *R* and *S* is a relation on schema *R* ∪ *S* obtained as follows:
  - Consider each pair of tuples  $t_r$  from r and  $t_s$  from s.
  - If  $t_r$  and  $t_s$  have the same value on each of the attributes in  $R \cap S$ , add a tuple t to the result, where
    - t has the same value as  $t_r$  on r
    - t has the same value as t<sub>S</sub> on s

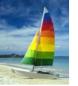

#### **Natural Join Example**

Relations r, s:

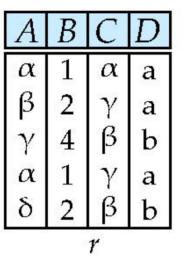

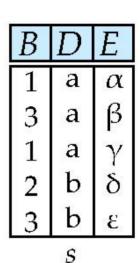

Natural Join

• r 🖉 s

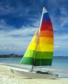

# Figure in-2.1

| Symbol (Name)       | Example of Use                                                                                                    |
|---------------------|----------------------------------------------------------------------------------------------------|
| σ<br>(Selection)    | σ <sub>salary&gt;=85000</sub> (instructor)                                                                                                |
| (Selection)         | Return rows of the input relation that satisfy the predicate.                                                                             |
| П<br>(Projection)   | П <sub>ID, salary</sub> (instructor)                                                                                                    |
| (Projection)        | Output specified attributes from all rows of the input relation. Remove duplicate tuples from the output.                                 |
| $\bowtie$           | instructor 🖂 department                                                                                                    |
| (Natural Join)      | Output pairs of rows from the two input relations that<br>have the same value on all attributes that have the same<br>name.               |
| ×                   | instructor × department                                                                                                    |
| (Cartesian Product) | Output all pairs of rows from the two input relations<br>(regardless of whether or not they have the same values<br>on common attributes) |
| U<br>(Union)        | $\Pi_{name}(instructor) \cup \Pi_{name}(student)$                                                                                         |
|                     | Output the union of tuples from the two input relations.                                                                                  |

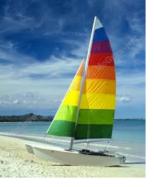

#### End of Chapter 2

Database System Concepts, 6<sup>th</sup> Ed.

©Silberschatz, Korth and Sudarshan See <u>www.db-book.com</u> for conditions on re-use

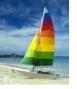

| ID    | name       | dept_name  | salary |
|-------|------------|------------|--------|
| 10101 | Srinivasan | Comp. Sci. | 65000  |
| 12121 | Wu         | Finance    | 90000  |
| 15151 | Mozart     | Music      | 40000  |
| 22222 | Einstein   | Physics    | 95000  |
| 32343 | El Said    | History    | 60000  |
| 33456 | Gold       | Physics    | 87000  |
| 45565 | Katz       | Comp. Sci. | 75000  |
| 58583 | Califieri  | History    | 62000  |
| 76543 | Singh      | Finance    | 80000  |
| 76766 | Crick      | Biology    | 72000  |
| 83821 | Brandt     | Comp. Sci. | 92000  |
| 98345 | Kim        | Elec. Eng. | 80000  |

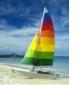

| course_id | title                      | dept_name  | credits |
|-----------|----------------------------|------------|---------|
| BIO-101   | Intro. to Biology          | Biology    | 4       |
| BIO-301   | Genetics                   | Biology    | 4       |
| BIO-399   | Computational Biology      | Biology    | 3       |
| CS-101    | Intro. to Computer Science | Comp. Sci. | 4       |
| CS-190    | Game Design                | Comp. Sci. | 4       |
| CS-315    | Robotics                   | Comp. Sci. | 3       |
| CS-319    | Image Processing           | Comp. Sci. | 3       |
| CS-347    | Database System Concepts   | Comp. Sci. | 3       |
| EE-181    | Intro. to Digital Systems  | Elec. Eng. | 3       |
| FIN-201   | Investment Banking         | Finance    | 3       |
| HIS-351   | World History              | History    | 3       |
| MU-199    | Music Video Production     | Music      | 3       |
| PHY-101   | Physical Principles        | Physics    | 4       |

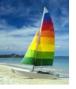

| course_id | prereq_id |
|-----------|-----------|
| BIO-301   | BIO-101   |
| BIO-399   | BIO-101   |
| CS-190    | CS-101    |
| CS-315    | CS-101    |
| CS-319    | CS-101    |
| CS-347    | CS-101    |
| EE-181    | PHY-101   |

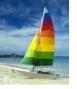

| ID    | name       | dept_name  | salary |
|-------|------------|------------|--------|
| 22222 | Einstein   | Physics    | 95000  |
| 12121 | Wu         | Finance    | 90000  |
| 32343 | El Said    | History    | 60000  |
| 45565 | Katz       | Comp. Sci. | 75000  |
| 98345 | Kim        | Elec. Eng. | 80000  |
| 76766 | Crick      | Biology    | 72000  |
| 10101 | Srinivasan | Comp. Sci. | 65000  |
| 58583 | Califieri  | History    | 62000  |
| 83821 | Brandt     | Comp. Sci. | 92000  |
| 15151 | Mozart     | Music      | 40000  |
| 33456 | Gold       | Physics    | 87000  |
| 76543 | Singh      | Finance    | 80000  |

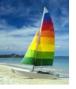

| dept_name  | building | budget |
|------------|----------|--------|
| Biology    | Watson   | 90000  |
| Comp. Sci. | Taylor   | 100000 |
| Elec. Eng. | Taylor   | 85000  |
| Finance    | Painter  | 120000 |
| History    | Painter  | 50000  |
| Music      | Packard  | 80000  |
| Physics    | Watson   | 70000  |

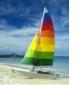

| course_id | sec_id | semester | year | building | room_number | time_slot_id |
|-----------|--------|----------|------|----------|-------------|--------------|
| BIO-101   | 1      | Summer   | 2009 | Painter  | 514         | В            |
| BIO-301   | 1      | Summer   | 2010 | Painter  | 514         | А            |
| CS-101    | 1      | Fall     | 2009 | Packard  | 101         | Н            |
| CS-101    | 1      | Spring   | 2010 | Packard  | 101         | F            |
| CS-190    | 1      | Spring   | 2009 | Taylor   | 3128        | E            |
| CS-190    | 2      | Spring   | 2009 | Taylor   | 3128        | А            |
| CS-315    | 1      | Spring   | 2010 | Watson   | 120         | D            |
| CS-319    | 1      | Spring   | 2010 | Watson   | 100         | В            |
| CS-319    | 2      | Spring   | 2010 | Taylor   | 3128        | C            |
| CS-347    | 1      | Fall     | 2009 | Taylor   | 3128        | А            |
| EE-181    | 1      | Spring   | 2009 | Taylor   | 3128        | C            |
| FIN-201   | 1      | Spring   | 2010 | Packard  | 101         | В            |
| HIS-351   | 1      | Spring   | 2010 | Painter  | 514         | C            |
| MU-199    | 1      | Spring   | 2010 | Packard  | 101         | D            |
| PHY-101   | 1      | Fall     | 2009 | Watson   | 100         | А            |

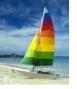

| ID    | course_id | sec_id | semester | year |
|-------|-----------|--------|----------|------|
| 10101 | CS-101    | 1      | Fall     | 2009 |
| 10101 | CS-315    | 1      | Spring   | 2010 |
| 10101 | CS-347    | 1      | Fall     | 2009 |
| 12121 | FIN-201   | 1      | Spring   | 2010 |
| 15151 | MU-199    | 1      | Spring   | 2010 |
| 22222 | PHY-101   | 1      | Fall     | 2009 |
| 32343 | HIS-351   | 1      | Spring   | 2010 |
| 45565 | CS-101    | 1      | Spring   | 2010 |
| 45565 | CS-319    | 1      | Spring   | 2010 |
| 76766 | BIO-101   | 1      | Summer   | 2009 |
| 76766 | BIO-301   | 1      | Summer   | 2010 |
| 83821 | CS-190    | 1      | Spring   | 2009 |
| 83821 | CS-190    | 2      | Spring   | 2009 |
| 83821 | CS-319    | 2      | Spring   | 2010 |
| 98345 | EE-181    | 1      | Spring   | 2009 |

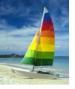

| ID    | name     | dept_name  | salary |
|-------|----------|------------|--------|
| 12121 | Wu       | Finance    | 90000  |
| 22222 | Einstein | Physics    | 95000  |
| 33456 | Gold     | Physics    | 87000  |
| 83821 | Brandt   | Comp. Sci. | 92000  |

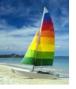

| ID    | salary |
|-------|--------|
| 10101 | 65000  |
| 12121 | 90000  |
| 15151 | 40000  |
| 22222 | 95000  |
| 32343 | 60000  |
| 33456 | 87000  |
| 45565 | 75000  |
| 58583 | 62000  |
| 76543 | 80000  |
| 76766 | 72000  |
| 83821 | 92000  |
| 98345 | 80000  |

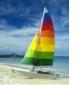

| ID    | name       | salary | dept_name  | building | budget |
|-------|------------|--------|------------|----------|--------|
| 10101 | Srinivasan | 65000  | Comp. Sci. | Taylor   | 100000 |
| 12121 | Wu         | 90000  | Finance    | Painter  | 120000 |
| 15151 | Mozart     | 40000  | Music      | Packard  | 80000  |
| 22222 | Einstein   | 95000  | Physics    | Watson   | 70000  |
| 32343 | El Said    | 60000  | History    | Painter  | 50000  |
| 33456 | Gold       | 87000  | Physics    | Watson   | 70000  |
| 45565 | Katz       | 75000  | Comp. Sci. | Taylor   | 100000 |
| 58583 | Califieri  | 62000  | History    | Painter  | 50000  |
| 76543 | Singh      | 80000  | Finance    | Painter  | 120000 |
| 76766 | Crick      | 72000  | Biology    | Watson   | 90000  |
| 83821 | Brandt     | 92000  | Comp. Sci. | Taylor   | 100000 |
| 98345 | Kim        | 80000  | Elec. Eng. | Taylor   | 85000  |

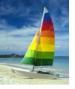

| ID    | salary |  |
|-------|--------|--|
| 12121 | 90000  |  |
| 22222 | 95000  |  |
| 33456 | 87000  |  |
| 83821 | 92000  |  |